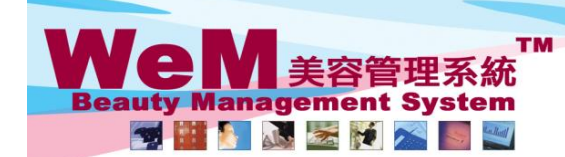

H K B 2 B L i m i t e d<br>香港灣仔軒尼詩道48-62號上海實業大廈11樓1102室<br>Rm 1102, Shanghai Industrial Investment Buliding, 48-62 Hennessy Road, Wan Chai, Hong Kong<br>Tel: 2520 5128 Fax: 2520 6636 E-mail: wem@hkb2b.com.hk Website: http://hkb

## 預約表設定

#### 預約表可於 預約 > 設定 進行設定

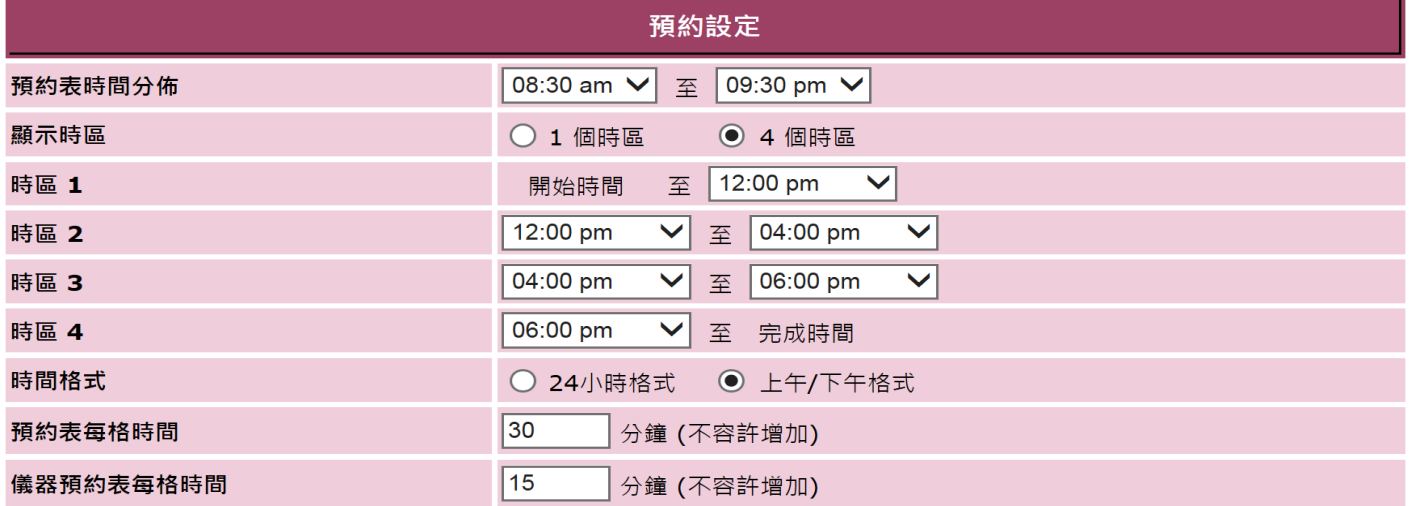

Q.

ann Jinla

**FINDER** 

#### 預約表時間分佈

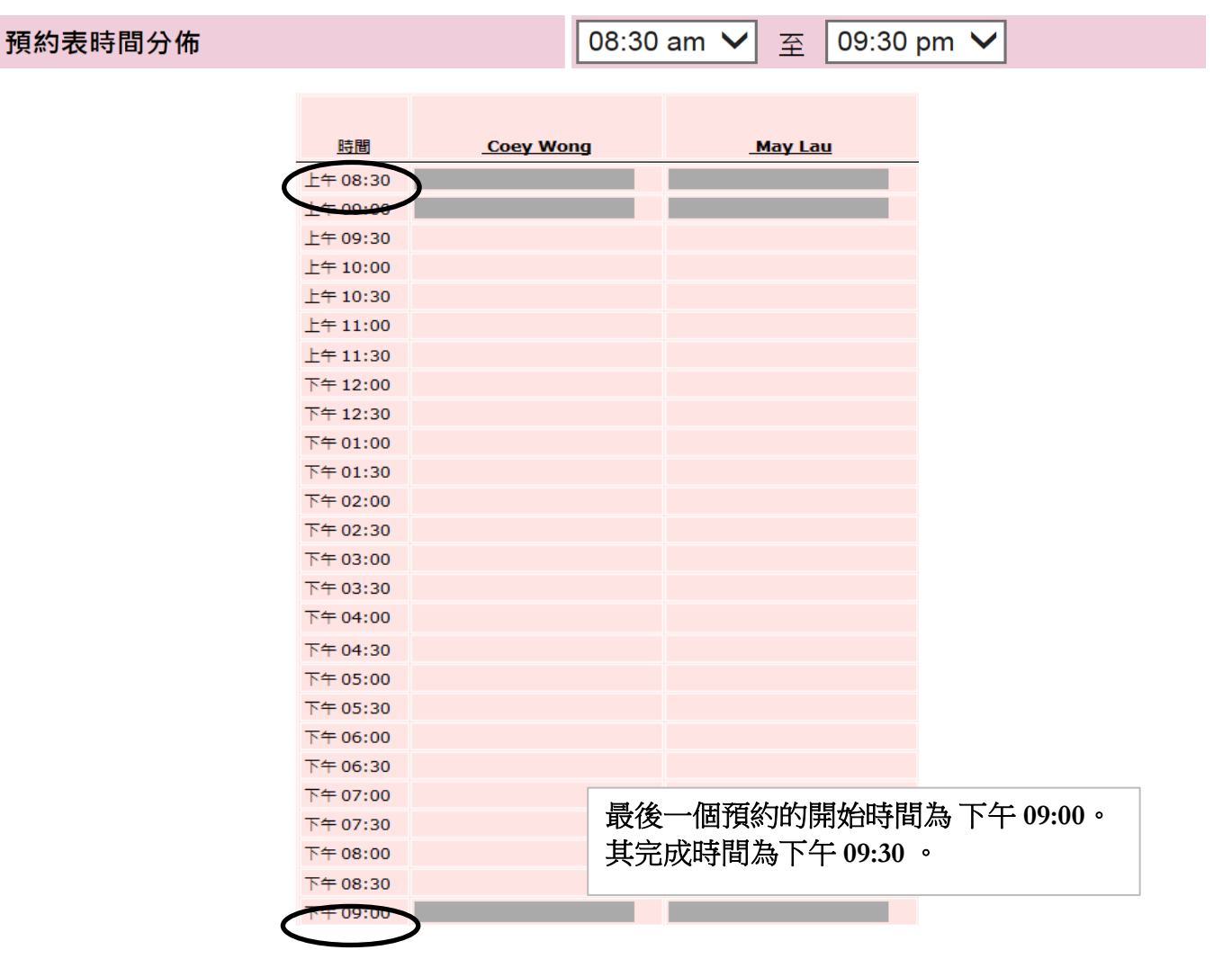

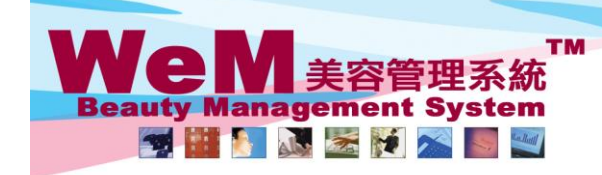

HKB2B Limited<br>香港灣仔軒尼詩道48-62號上海實業大廈11樓1102室 Website: http://hkb2b.com.hk

n.hk

### 時區

```
顯示時區
               ○ 1 個時區
                          ◎ 4 個時區
```
1626

#### 1個時區

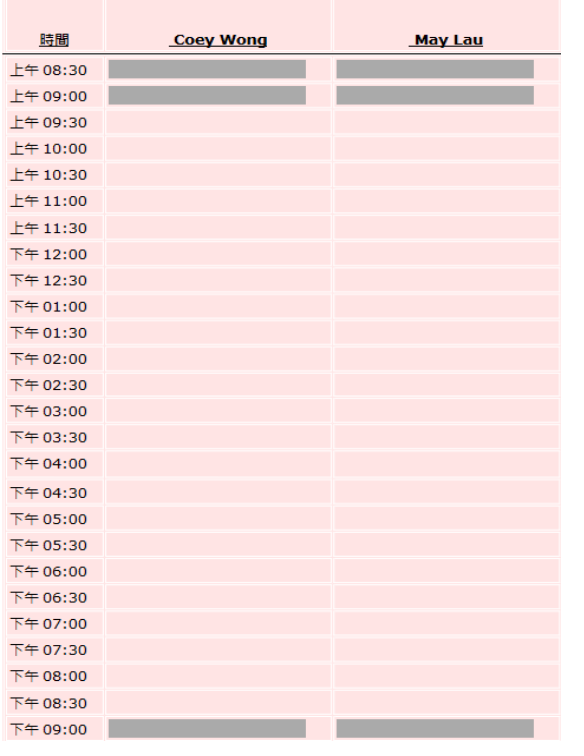

如果預約格內沒有太多資料需要顯示,用戶應 選取一個時區,以在同一頁面查看當天的全部 預約。

如果預約格內需要顯示很多資料,用戶應選取 四個時區,因為更新速度較快及不需要上下捲 動太多來查看較遅的預約。

#### 4個時區

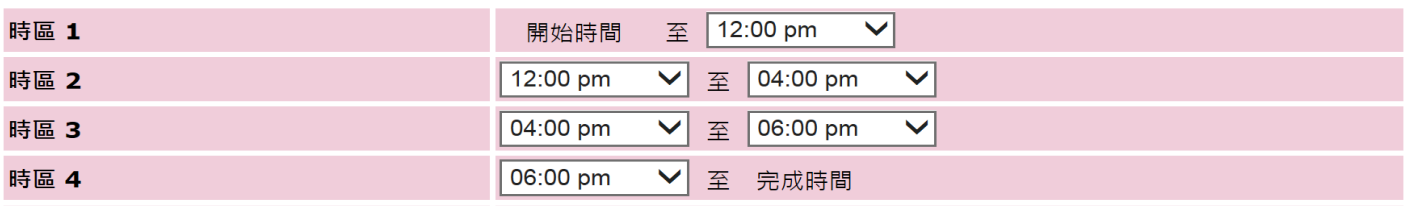

下午 12:00 之前 下午 12:00 - 下午 04:00 下午 04:00 - 下午 06:00 下午 06:00 之後

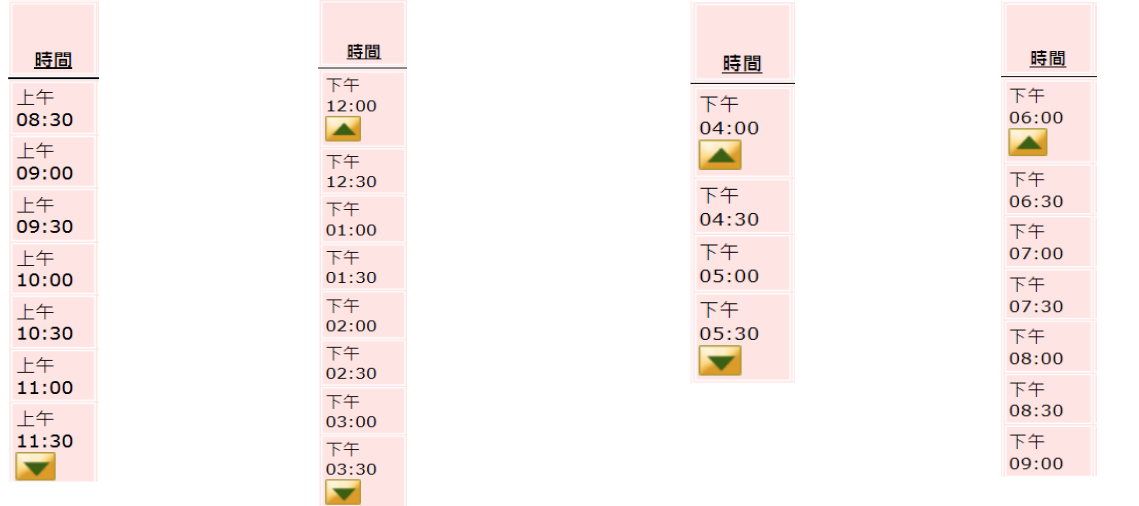

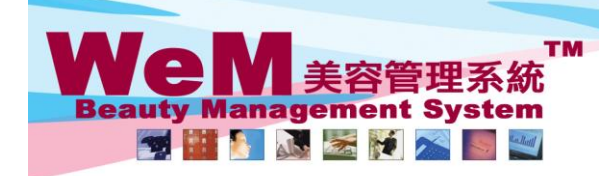

-<br>日KB2B Limited<br>香港灣仔軒尼詩道48-62號上海實業大廈11樓1102室<br>Rm 1102, Shanghai Industrial Investment Buliding, 48-62 Hennessy Road, Wan Chai, Hong Kong<br>Tel: 2520 5128 Fax: 2520 6636 E-mail: wem@hkb2b.com.hk Website: http://hkb2b.com.h

## 預約表每格時間

用戶可按需要選擇預約表每格時間

 $\overline{\mathbf{a}}$ 

an Link

**FINRED.P** 

預約每格時間越大,更新時間越快

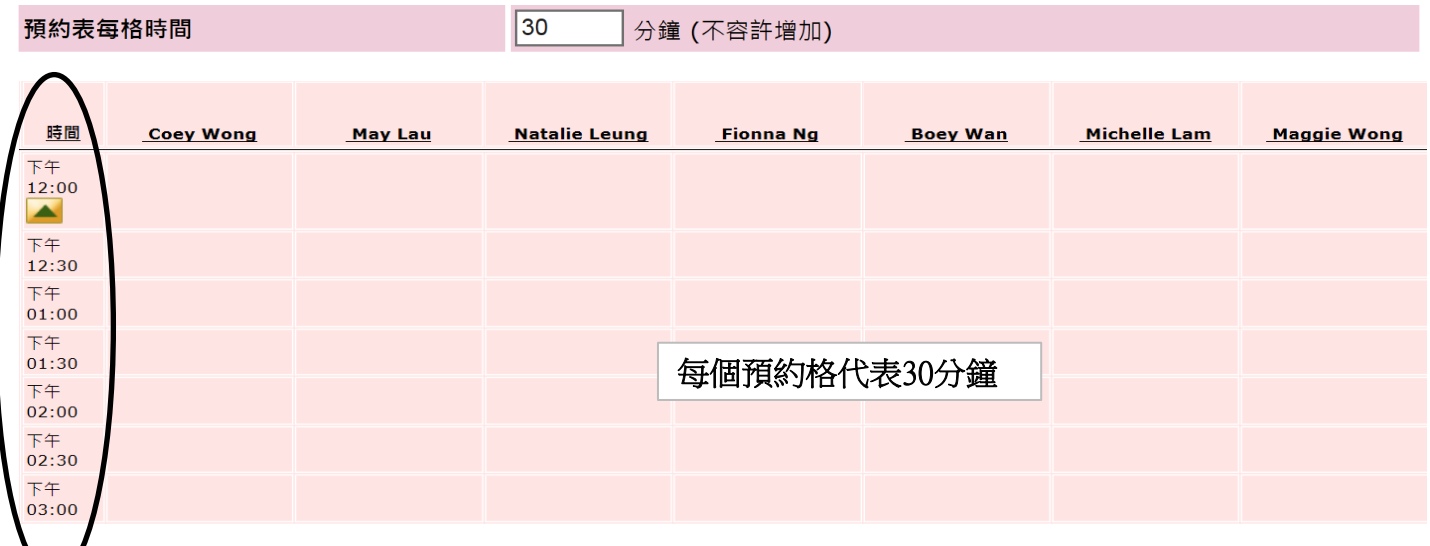

## 儀器預約表每格時間

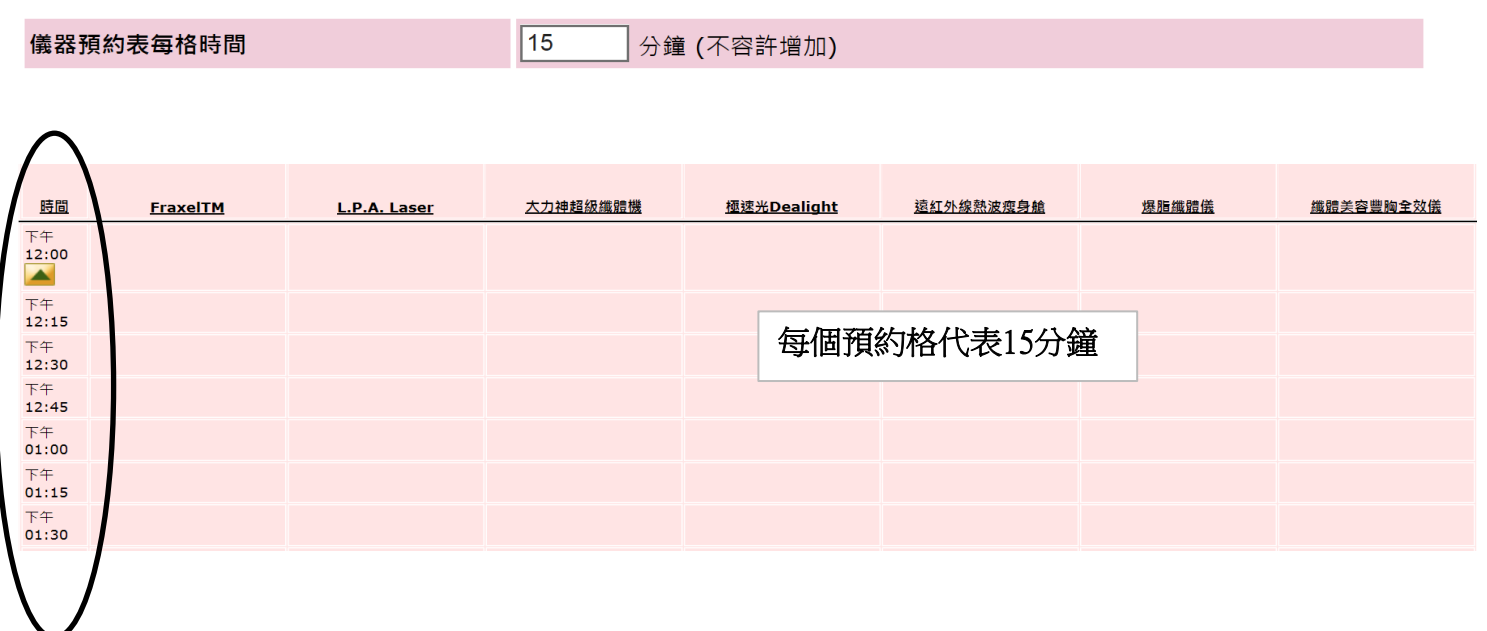

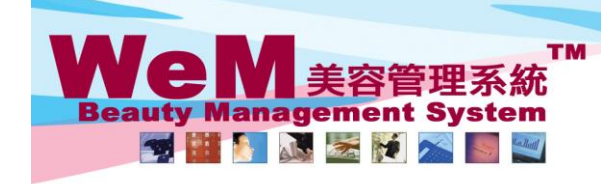

H K B 2 B L i m i t e d<br>香港灣仔軒尼詩道48-62號上海實業大廈11樓1102室<br>Rm 1102, Shanghai Industrial Investment Buliding, 48-62 Hennessy Road, Wan Chai, Hong Kong<br>Tel: 2520 5128 Fax: 2520 6636 E-mail: wem@hkb2b.com.hk Website: http://hkb

**Fricht**s

# 時間格式

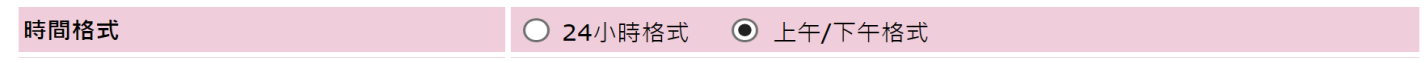

**HHB2B.** 

### 24小時格式

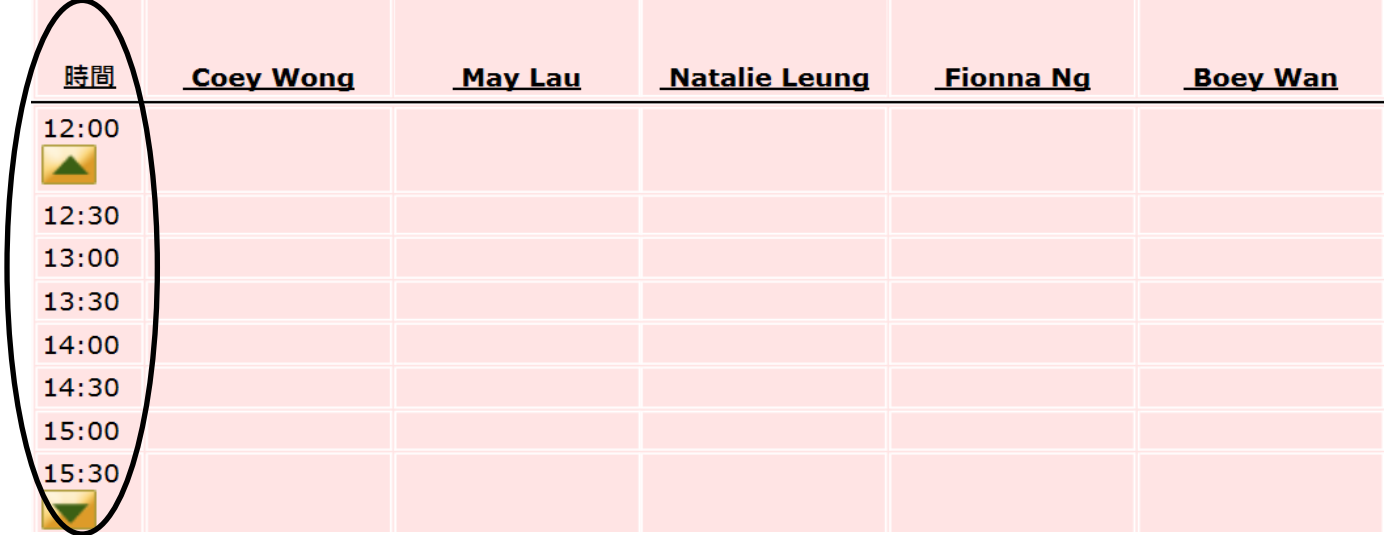

### 上午/下午格式

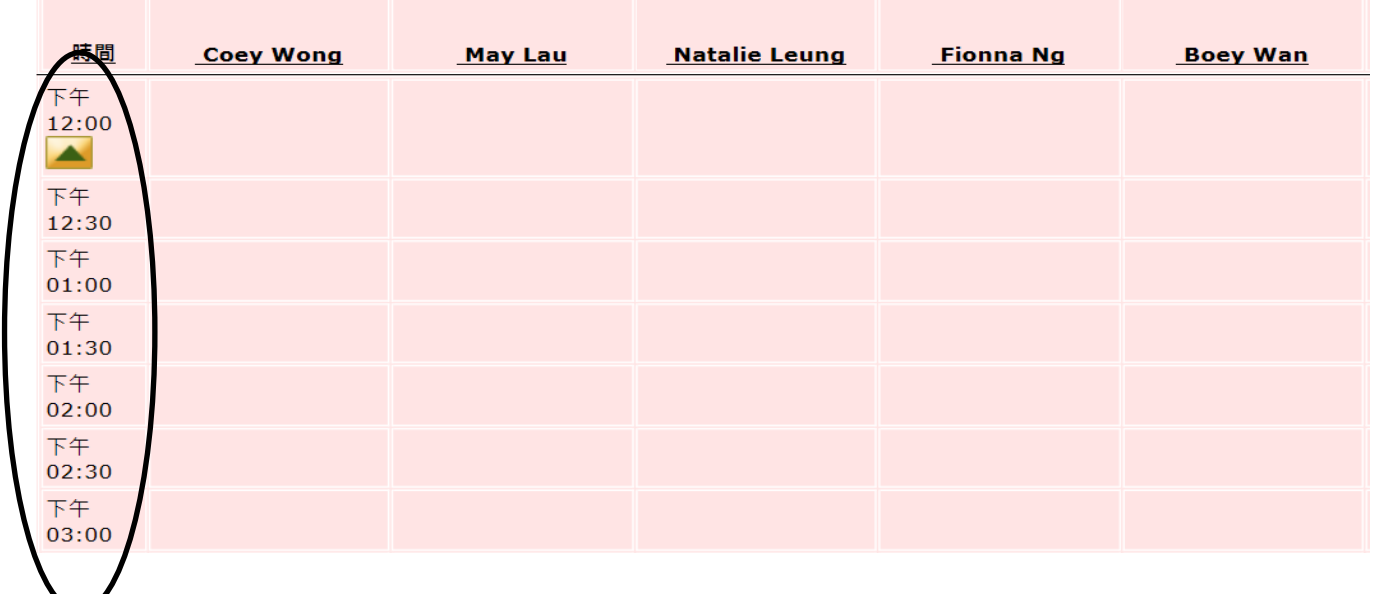